# **UnixWare to Linux Porting Guide**

**Ulrich Drepper Red Hat, Inc.**

**1325 Chesapeake Terrace Sunnyvale California 94089 drepper@redhat.com**

### **UnixWare to Linux Porting Guide**

by Ulrich Drepper

Copyright© 2001 Red Hat, Inc. All rights reserved.

The information contained in this document is provided for informational purposes only.

DISCLAIMER. NEITHER RED HAT OR OTHER PARTIES MAKE ANY REPRESENTATIONS OF ANY KIND WITH RESPECT TO PRODUCTS REFERENCED HEREIN, WHETHER SUCH PRODUCTS ARE THOSE OF RED HAT OR THIRD PARTIES. ANY WARRANTIES WHICH MAY PERTAIN TO SUCH PRODUCTS ARE PROVIDED ONLY UPON THE PURCHASE OR LICENSE OF SUCH PRODUCTS, AND NO WARRANTIES, IMPLIED OR EXPRESS, INCLUD-ING WITHOUT LIMITATION, ANY WARRANTIES OF MERCHANTABILITY, FITNESS FOR ANY PARTICULAR PURPOSE, AND NON-INFRINGEMENT, ARE EXPRESSLY DISCLAIMED. FURTHERMORE, RED HAT EXPRESSLY DISCLAIM ANY WARRANTY ARISING OUT OF THE INFORMATION CONTAINED HEREIN, INCLUDING WITHOUT LIMITATION, ANY PRODUCTS, SPECIFICATIONS, OR OTHER MATERIALS REFERENCED HEREIN. RED HAT DOES NOT WARRANT THAT THIS DOCUMENT IS FREE FROM ERRORS, OR THAT ANY PRODUCTS OR OTHER TECHNOLOGY DEVELOPED IN CONFORMANCE WITH THIS DOC-UMENT WILL PERFORM IN THE INTENDED MANNER, OR WILL BE FREE FROM IN-FRINGEMENT OF THRID PARTY PROPRIETARY RIGHTS, AND RED HAT DISCLAIMS ALL LIABILITIES THEREFOR .

RED HAT DOES NOT WARRANT THAT ANY PRODUCT REFERENCED HEREIN OR ANY PRODUCT OR TECHNOLOGY DEVELOPED IN RELIANCE UPON THIS DOCUMENT, IN WHOLE OR IN PART, WILL BE SUFFICIENT, ACCURATE, RELIABLE, COMPLETE, FREE FROM DEFECTS OR SAFE FOR ITS INTENDED PURPOSE, NOR THAT THIS DOCUMENT WILL BE UPDATED OR MAINTAINED, AND HEREBY DISCLAIM ALL LIABILITIES THERE-FOR. ANY PERSON MAKING, USING OR SELLING SUCH PRODUCT OR TECHNOLOGY DOES SO AT HIS OR HER OWN RISK.

Licenses may be required. Red Hat and other parties may have patents or pending patent applications, trademarks, copyrights or other intellectual proprietary rights covering subject matter contained or described in this document. No license, express, implied, by estoppel or otherwise, to any intellectual property rights Red Hat or any other party is granted herein. It is your responsibility to seek licenses for such intellectual property rights from Red Hat and other parties where appropriate.

Limited License Grant. Red Hat hereby grants you a limited copyright license to download and copy this document for your use and internal distribution only. You may not distribute this document externally, in whole or in part, to any other person or entity.

LIMITED LIABILITY. IN NO EVENT SHALL RED HAT AND OTHER PARTIES HAVE ANY LIABILITY TO YOU OR TO ANY OTHER THIRD PARTY, FOR ANY LOST PROFITS, LOST DATA, LOSS OF USE OR COSTS OF PROCUREMENT OF SUBSTITUTE GOODS OR SER-VICES, OR FOR ANY DIRECT, INDIRECT, SPECIAL OR CONSEQUENTIAL DAMAGES ARIS-ING OUT OF YOUR USE OF THIS DOCUMENT OR RELIANCE UPON THE INFORMATION CONTAINED HEREIN, UNDER ANY CAUSE OF ACTION OR THEORY OF LIABILITY, AND IRRESPECTIVE OF WHETHER RED HAT HAS ADVANCE NOTICE OF THE POSSIBILITY OF SUCH DAMAGES. THESE LIMITATIONS SHALL APPLY NOTWITHSTANDING THE FAIL-URE OF THE ESSENTIAL PURPOSE OF ANY LIMITED REMEDY.

Red Hat Linux is a trademark of Red Hat, Inc.

Unixware is a trademark of Santa Cruz Operation, Inc.

Linux is a trademark of Linus Torvalds.

All other trademarks are the property of their respective owners.

Revision History

Revision 1.0 , 2001-2-25 First published version.

# **Table of Contents**

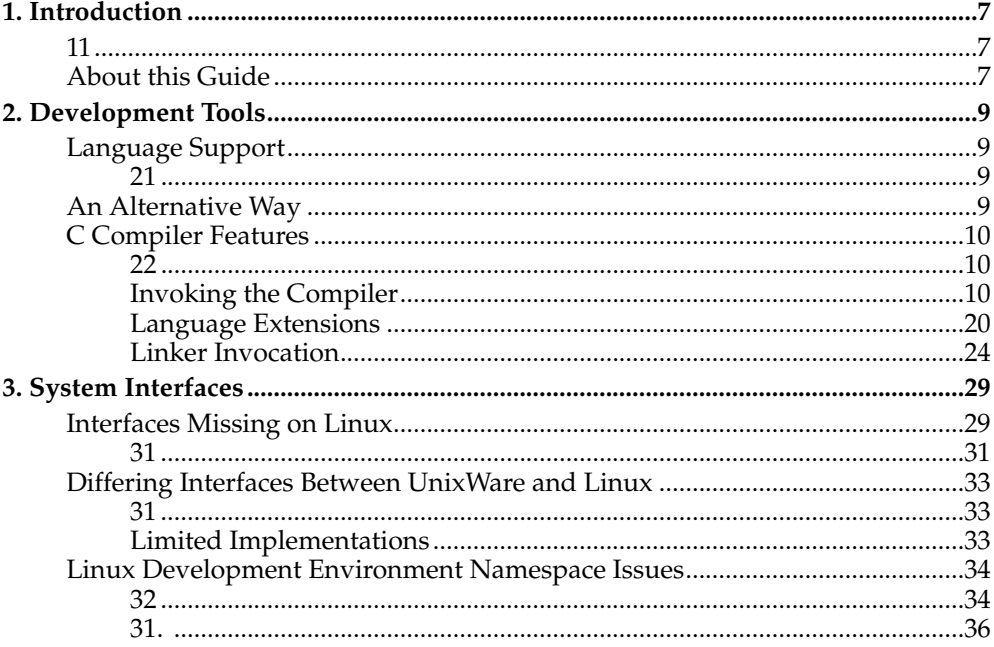

# <span id="page-6-0"></span>**Chapter 1. Introduction**

With the emergence of Linux as a viable computing platform, applications written for other Unix platforms are being ported to Linux. This guide will help you do this task. The focus is on porting applications from UnixWare. SCO's other OS product, Openserver, is not directly corverd in this document but since it is quite similar to UnixWare the information given here should be useful as well. UnixWare is available for the x86 architecture and so is Linux (among other architectures). We will therefore concentrate on this architecture only. This is not really a restriction since except if architecture-specific features are used the ported code will run on all architectures Linux supports.

Generally speaking, porting is quite simple. Because UnixWare is a certified Unix implementation, it has passed the conformance tests of the Unix copyright holders (which SCO still is). Linux is also designed with conformance to the Unix standard in mind. Although Linux has not undergone the conformance testing (due to the costs involved), chances are that if the programmer used only the set of interfaces covered by the Unix standard, you can reuse the code without any changes.

<span id="page-6-1"></span>The porting problems that you can expect occur in several different areas:

- The tools used on the different platforms are different. As SCO does not develop tools for Linux, programmers who are using SCO's tools on UnixWare probably have to switch their tools when doing the work on Linux. It might be possible to use the SCO tools to target Linux (since both platforms use the same binary format) but this might proove to be difficult. The problems one can experience are not only related to the actual use of the tools but also to the language the tools accept. SCO might have add extensions to the standard behavior which are not available on Linux.
- The programming interfaces differ. While both operating systems are designed to follow standards, differences in the implementations and different states of the implementations are unavoidable. The programming environment is regulated by a common standard (POSIX.2), but there is still room for differences and extensions.

# <span id="page-6-2"></span>**About this Guide**

The following discussion is based on the 7.x series of the Red Hat Linux distribution. This series features the 2.4 version of the Linux kernel and the 2.2 version of the GNU C library. Comparisons with older versions of either package are not discussed in this paper. On the UnixWare side, it is sufficient to discuss the latest version of the OS, UnixWare 7.

Where useful, we discuss upcoming developments on the Linux side. When deficiencies in the Linux system are mentioned, take into account that the development of Linux proceeds very rapidly and the described deficiencies might already be solved. If a particular problem has not yet been solved, this need not prevent you from continuing. Because all of the core operating system is available under an Open Source license, you can either make appropriate changes yourself or contract out the changes. Red Hat's custom engineering services are available for such projects.

*Chapter 1. Introduction*

# <span id="page-8-0"></span>**Chapter 2. Development Tools**

The most notable difference for programmers going from UnixWare to Linux is the change in the development tools. SCO has developed there own compilers and they are available in the  $\overline{OS}$  installation. A C++ compiler is not available in the default installation. The C++ compiler SCO sells is not very standard compliant and no standard feature it supports should be unavailable in the C++ compiler for Linux (GNU C++). To the best of our knowledge does SCO not provide compilers for other languages (like FORTRAN or Java).

Linux developers predominantly use the GNU compiler collection (GCC). The difference is not necessarily a problem, as the quality of the development tools on the Linux side is equally high. It is only the use of SCO-specific features which is truly a problem.

# <span id="page-8-2"></span><span id="page-8-1"></span>**Language Support**

Every program that uses only portable language features should not have problems.

C

There should not be any problems at all with compatibility of C programs. The Linux C development and runtime environment is compatible with all the latest standards.

 $C++$ 

As all compilers are catching up with the latest language standards, incompatibilities due to compilers being at different stages of the race are unavoidable. The compilers available on Linux are very well positioned in the conformance race and changes happen daily. If you require the latest C++ compiler that supports the most language features, it might be worthwhile getting a support contract from Red  $\text{Hat}^1$  for the compiler tools.

### FORTRAN

There is no FORTRAN compiler available from SCO. There might be third party versions available but we have no access to any such compiler. On Linux the GNU FORTRAN compiler comes with the standard Red Hat Linux distribution, but it currently supports only FORTRAN77. The more recent variants (FOR-TRAN90, FORTRAN95) are not supported at all. There are commercial FOR-TRAN compilers available for Linux, but you will need to purchase one.

### Java

On Linux the Java support on Linux is very good. There are several JDK implementations available for Linux and, with those, you can execute Java bytecode binaries. Even the performance is comparable. In addition to the option of using bytecode, it is also possible to use the GNU Java compiler to generate native code for the IA-32. The resulting executable is many times faster than the interpreted byte code, even if compiled just-in-time for execution.

# <span id="page-8-3"></span>**An Alternative Way**

One way to avoid the troubles with the changing development tools is to use the GNU compilers on UnixWare. The GNU compilers are available for UnixWare and can completely replace the compiler SCO provides.

Many companies are taking advantage of this possibility because it allows retargetting the applications even beyond IA-32. The GNU compiler is available for all modern processors that have at least a 32-bit architecture, whether these are for desktop, server, or embedded systems. This also includes support for the different operating systems for those hardware types.

For companies considering porting to Linux, switching to using the GNU compiler on the known UnixWare platform makes the port much easier. Once the application can be generated on UnixWare using the new tools, you can then attempt to compile on Linux. This will be easier because only API issues (not language issues) can impede progress.

# <span id="page-9-0"></span>**C Compiler Features**

If applications were never deployed on other platforms, the code will certainly contain some dependency on the platform on which it was developed. In this section we will discuss the features that are related to the compiler. Information about the system libraries will be given in a later section.

<span id="page-9-1"></span>For the compiler we have to handle two compatibility issues:

Invoking the compiler

The command line options to select different modes differs significantly. Especially for writing highly optimized code, it is necessary to know some of the options.

Language Features

Both SCO's compiler and gcc have extended the C language. gcc does this far more, but because the direction of porting is from UnixWare to Linux, this is not an issue.

## <span id="page-9-2"></span>**Invoking the Compiler**

In general, there is no standard for the form of command line options of compilers (except the very limited c89 compiler interface). This leads to wide variations among the different compilers to a point where almost no option is the same on all platforms.

SCO's compiler and gcc agree on the form and function for the following options:

| $-c$            | tells the compiler to compile, but not link           |  |
|-----------------|-------------------------------------------------------|--|
| -o FILE         | specify output file                                   |  |
| -I DIR          | add include search directory                          |  |
| $-L$ $DIR$      | add library search directory                          |  |
| -lname          | search and add a library with name libname.a (or .so) |  |
| -Aname[(token)] | define ISO C assertion                                |  |
| – E             | only preprocessor phase is performed                  |  |

**Table 2-1. Common C Compiler Options**

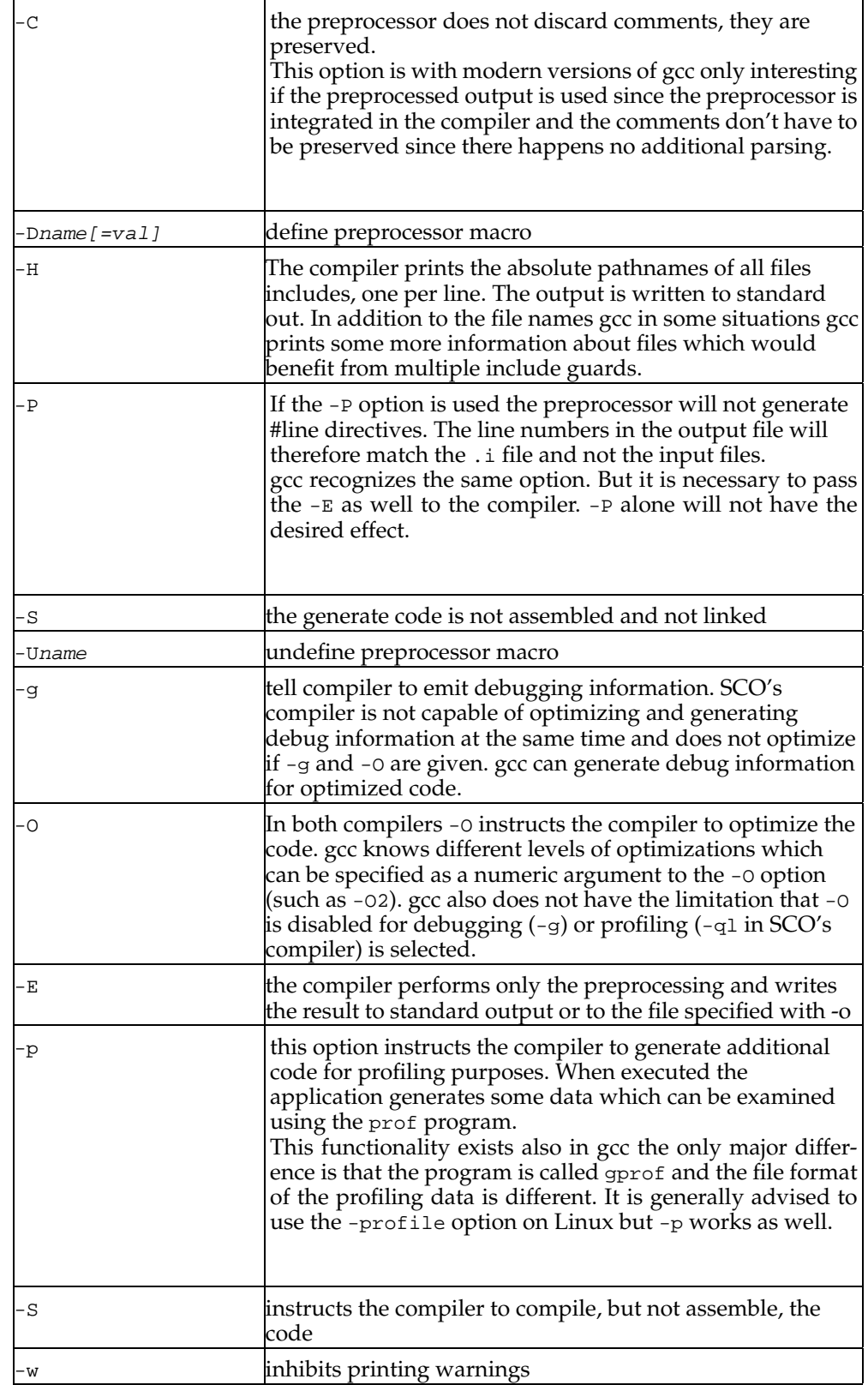

All the other options the compilers understand are either understood by one side and have no equivalent or are named differently. In the remainder of this section we will cover the most important of these options. To ease the transition to Linux, the list is sorted by the names of the options of SCO's compiler. Names of the option the GNU compiler understands are given in parenthesis if their function does not exactly match that of SCO's compiler.

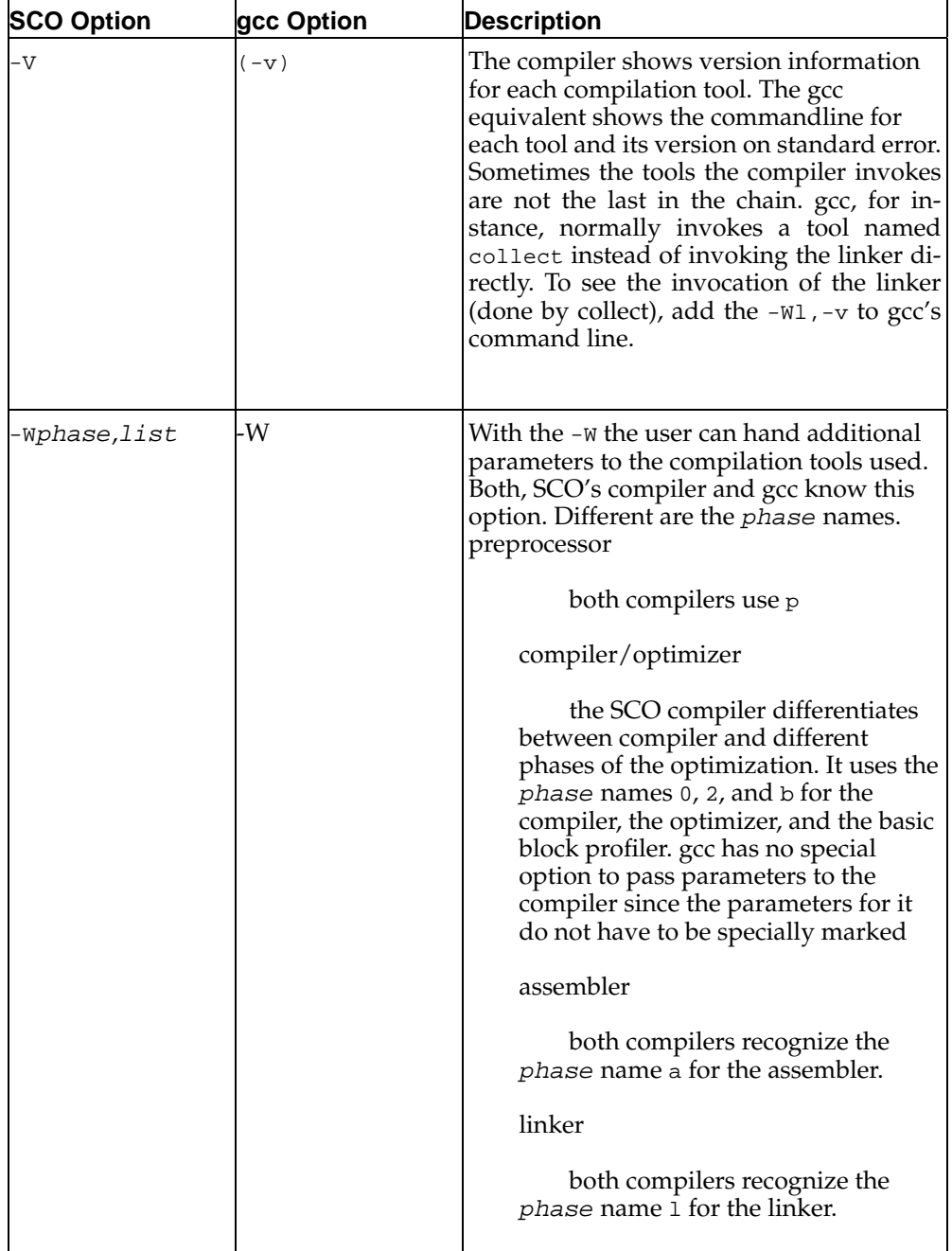

### **Table 2-2. Differing Option of the C Compilers**

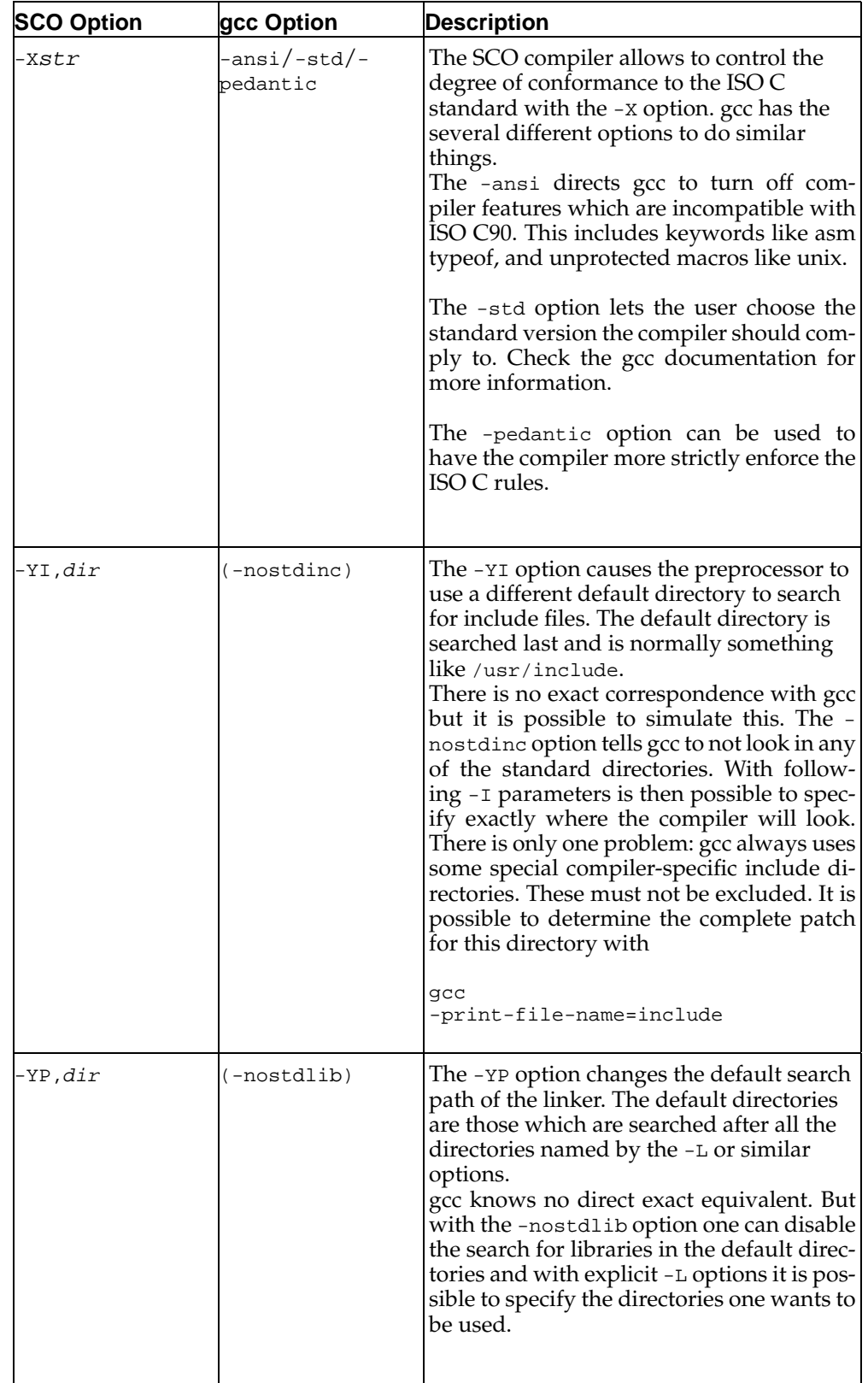

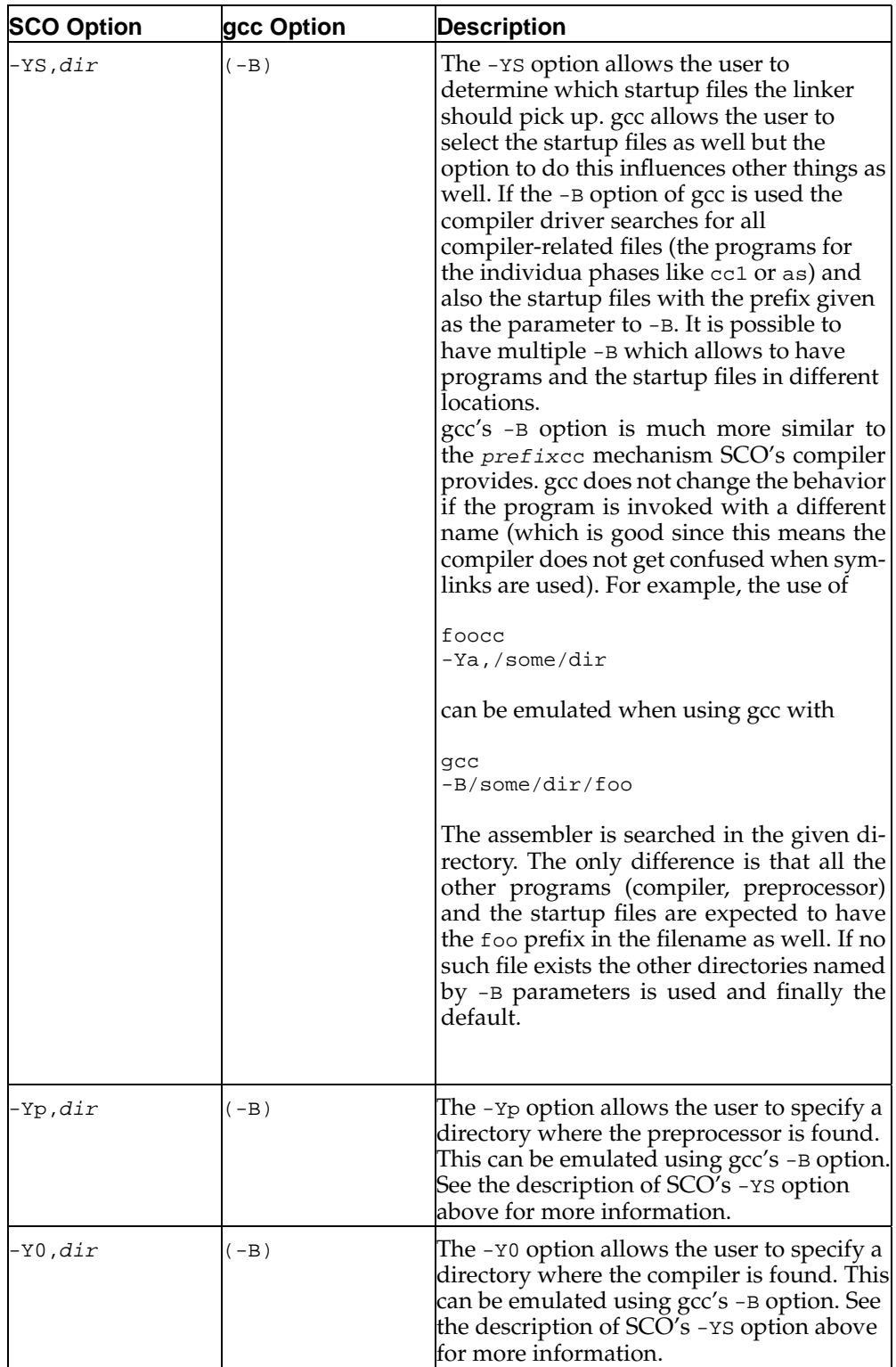

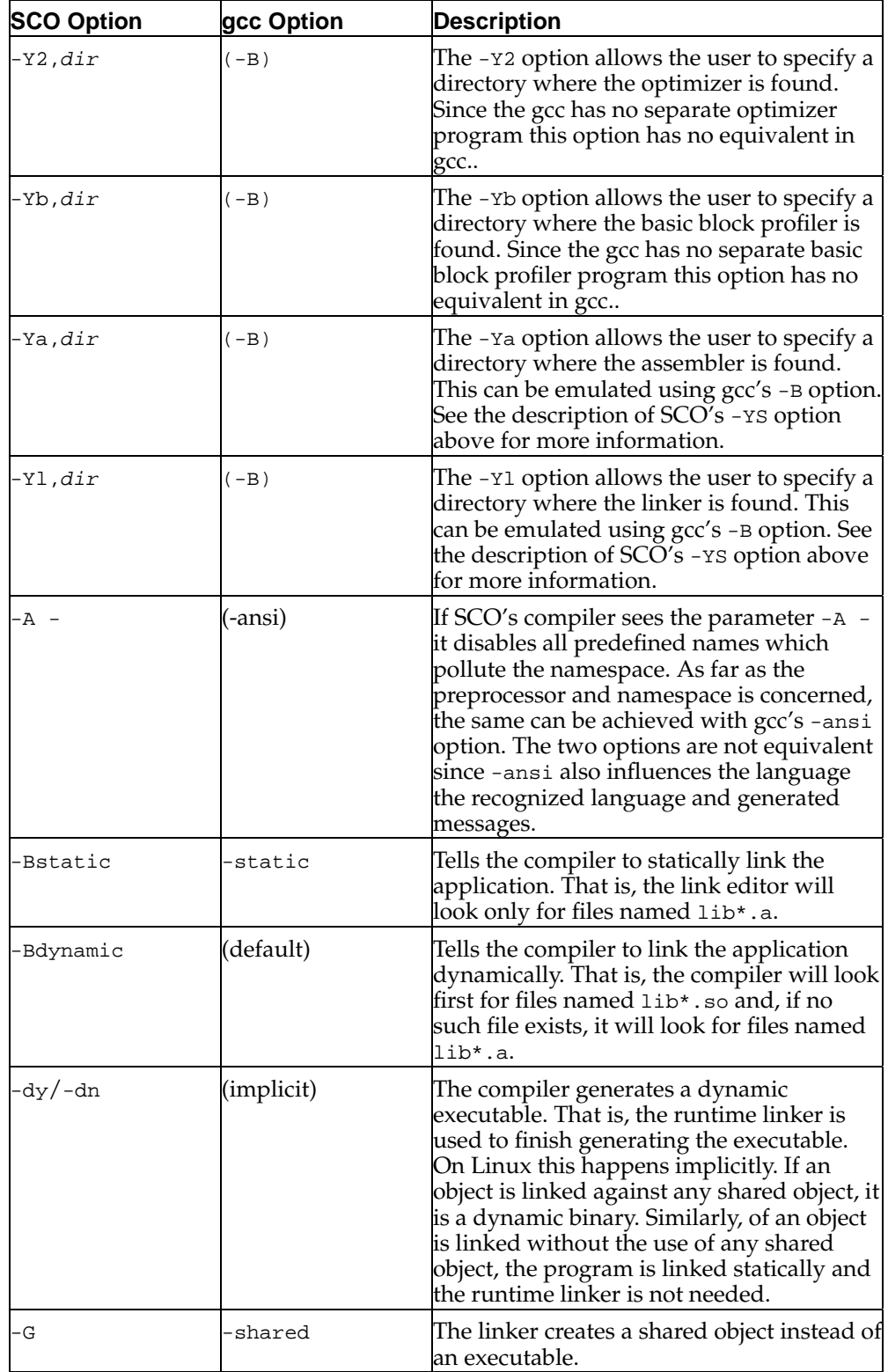

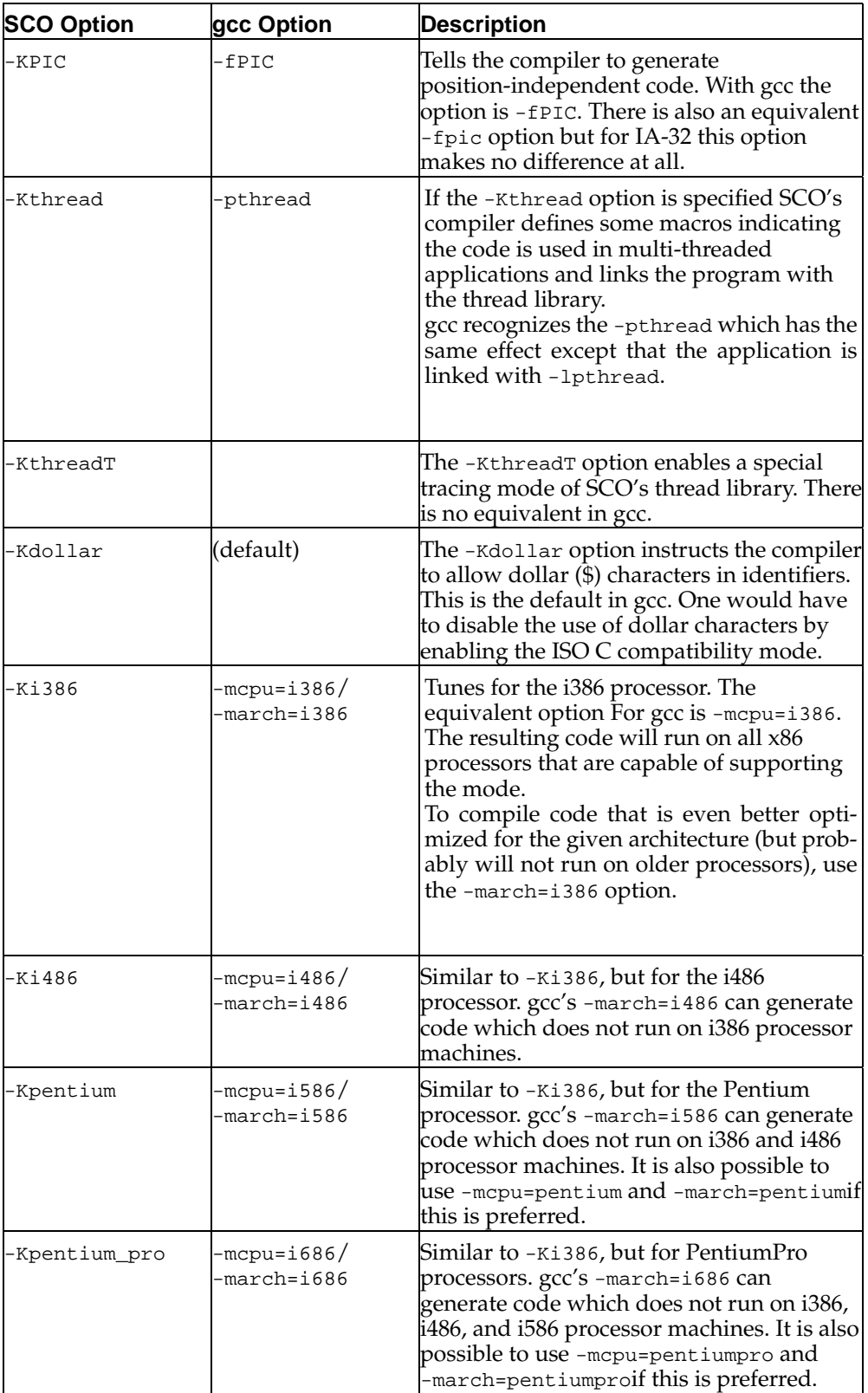

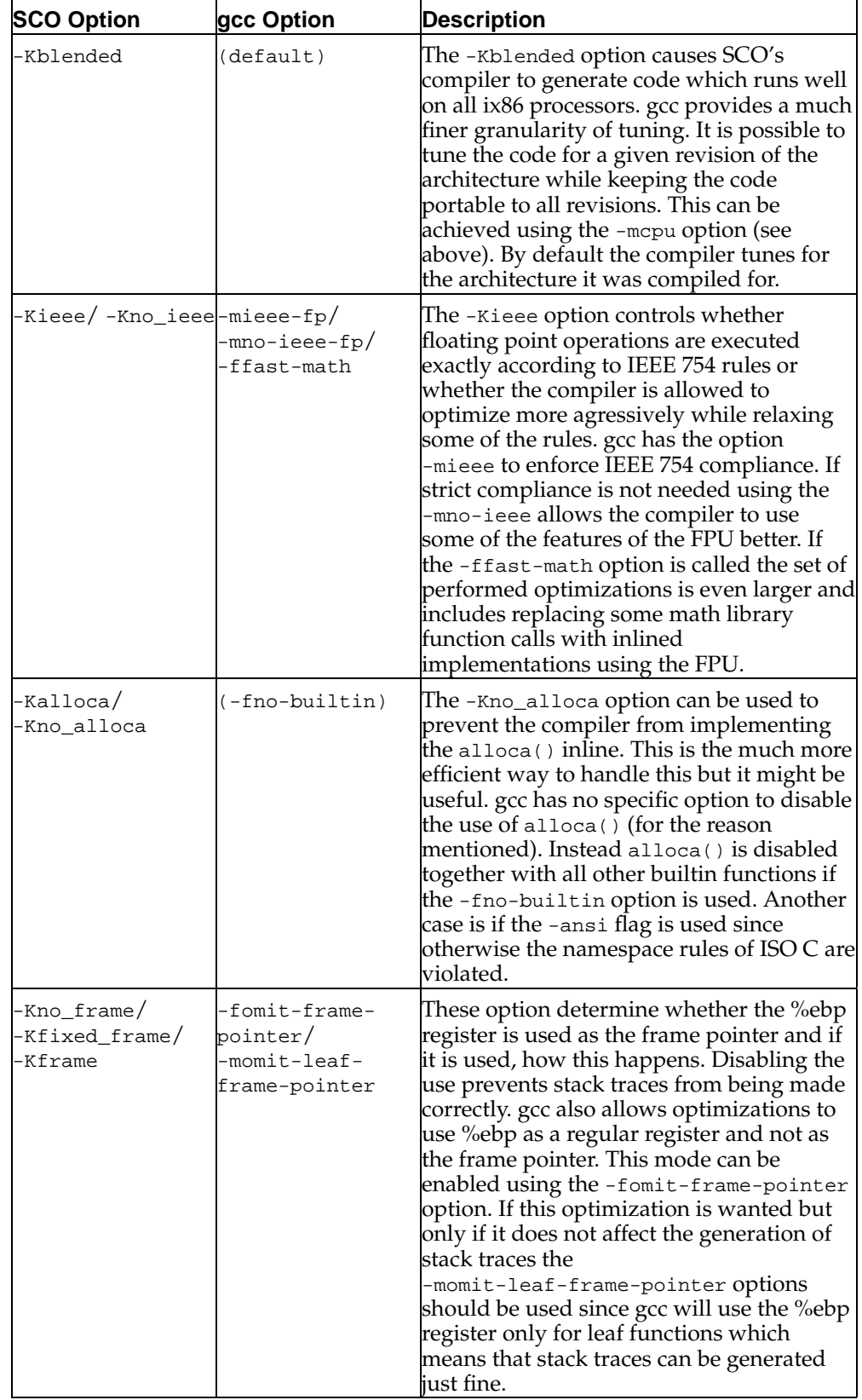

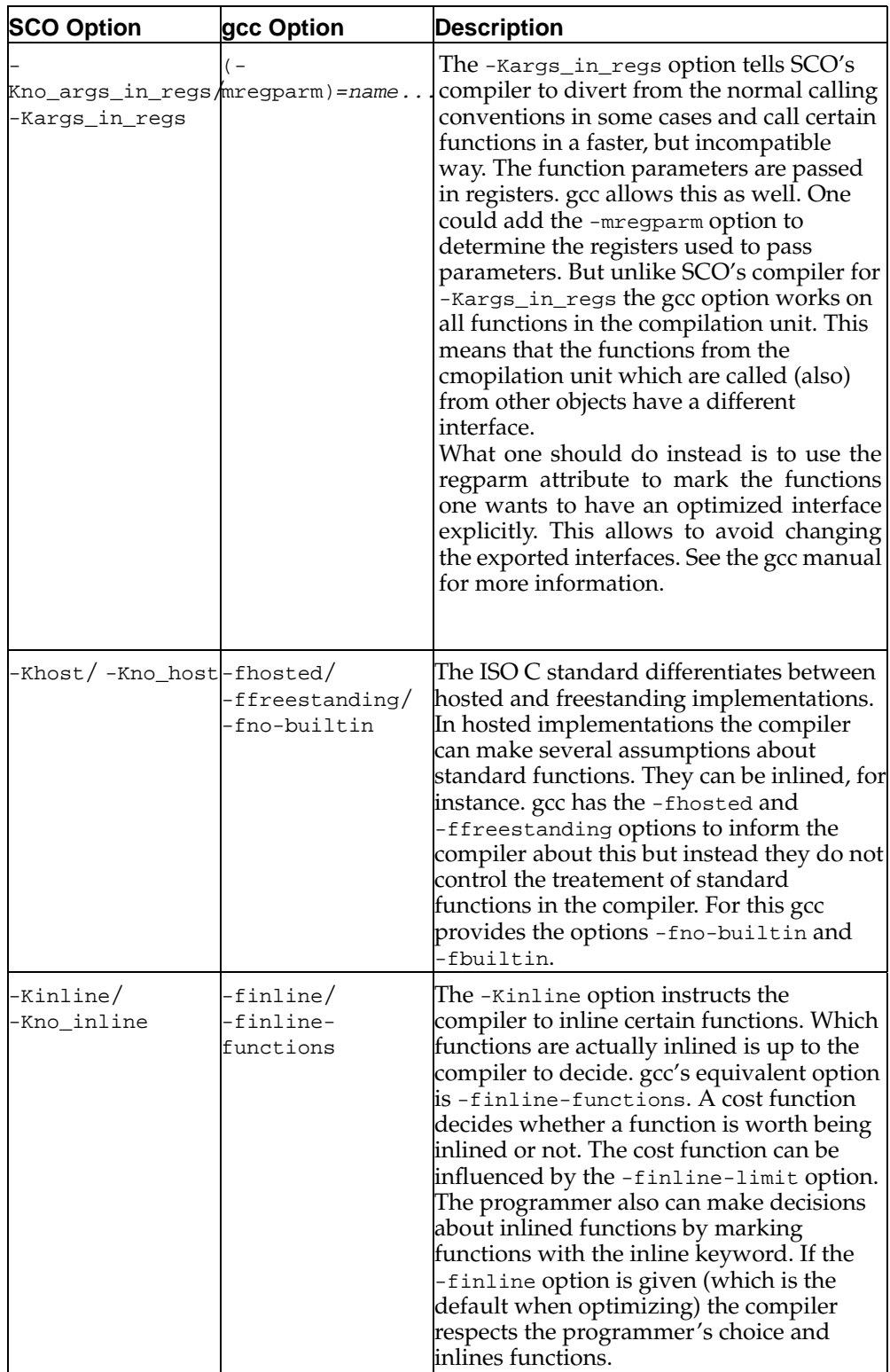

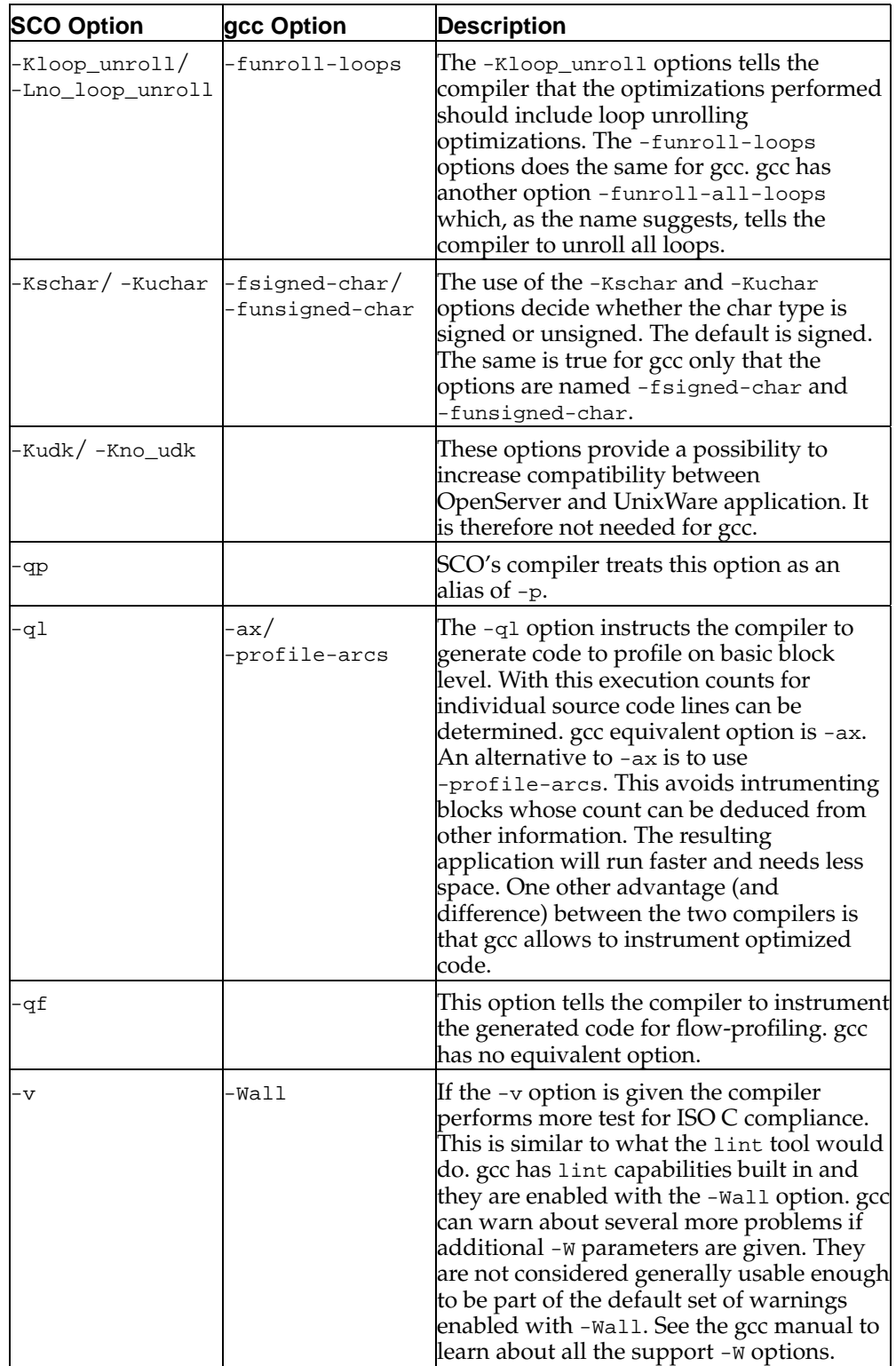

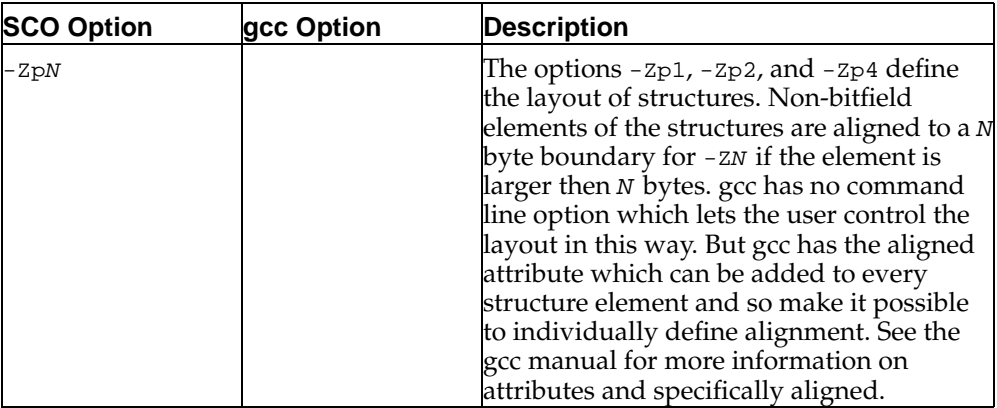

## <span id="page-19-0"></span>**Language Extensions**

The SCO compiler as well as gcc extend the C language. In the following we are describing the extensions of the SCO compiler and possible equivalences on the gccside.

Most extensions come in the form of #pragmas. gcc generally does not use #pragmas. The reason is that the old, pre-ISO C99, form of pragmas cannot be generated in macros. This changed with the introduction of \_Pragma in ISO C99. Anyhow, gcc uses the keyword \_attribute\_ which can be used to add information to a definition or declaration of an object. The \_\_attribute\_\_ keyword is followed by two opening parenthesis. The reason for this is that it enables you to define a macro

```
#define __attribute__(ignore)
```
which can be used if the compiler does not understand attributes. More on the syntax can be found in the following table and the gcc manual. All the keywords (like \_\_attribute\_\_ and \_\_aligned\_\_) are given in the form with two leading and two trailing underscore characters. They are also available without underscores or with only two leading underscores. But these names potentially conflict with names in the user programs or the system. The safest possible solution is to use the names used here.

One has to be careful not to miss a use of #pragma in a converted program since gcc simply ignores #pragmas it does not know. Only when the -Wall option is used will it warn about ignored #pragmas.

#pragma weak name[,name]

This #pragma can be used to specify that a symbol is created weak. gcc also recognizes this #pragma. It is nevertheless advised to use the attribute form:

int a  $_{\text{attribute}}$  (( $_{\text{weak}}$ )) = 1;

#pragma int\_to\_unsigned fct

Marks the function which returns an unsigned value as returning an int. There is no gcc equivalent.

#pragma pack(n)

This #pragma specifies that the named structure is packed, i.e., laid out without padding. The gcc way of expressing this is:

```
struct foo
{
 ...
\} _attribute_ ((\_packet_);
```
This form will pack the structure to the most compact form. But gcc enables you to express even more. One can force individual structure members to be packed while other members are aligned in the normal way. The syntax for this is similar to the following:

```
struct foo
{
 char c;
 short int a __attribute__ ((__packed__));
 short int b;
};
```
In this case the member a is not aligned but instead follows immediately the member a in memory at offset 1. The member b is aligned and follows on offset 4.

Another language extension SCO's compiler provides is the possibility of having assembly code inside the C source files. gcc also provides this functionality but the syntax is in most cases different and both variants' implementation have advantages.

The ISO C standard suggests an implementation of a function like language element. The keyword asm is used in the function name position and the parameter is a string constant. The content of the string must be a sequence of valid assembly instructions. Both compilers provide support for this form of asm expressions. But they are not often useful since it is difficult and unportable at best to access any C non-global objects. One could write could write code assuming a certain stack layout but just enabling another optimization or a compiler upgrade can render the code non-functional. This form is not very useful is general.

For more advanced asm statements it has to be possible to access arbitrary C objects. The two compilers implement this in very different ways.

SCO's compiler allows to write so called asm macros. They look like function definitions but are preceded by the keyword asm. The function body is a sequence of patterns and instructions. The patterns are special as they allow the user specify different assembly code sequences depending on the parameters of the macro. SCO's documentation explains this in more detail. We focus here on explaining the how the features of SCO's compiler can be immitated using gcc.

The syntax of the assembler instructions themselves is the same in both environments. SCO's compiler/assembler recognize the instructions in the AT&T form (as opposed to the Intel form). The GNU utilities on Linux can recognize either form with the default being te AT&T form as well. This leaves only the so called storage mode specifications as a compatibility problem. There are seven different forms supported by SCO's compiler.

treg parm ureg parm reg parm

> These three forms match if the parameter *parm* is in a register. The compiler distinguishes between C register variables and compiler-selected temporary registers. Since gcc takes the register keyword only as a hint this difference does not make sense in gcc.

There is no 100% equivalent way to express what this storage mode specification form does. There if no way to query the compiler whether a certain value is in a register. What is possible is to force a value into a register. Consider the following assembler macro which SCO's compiler would accept:

```
asm void iszero(x)
{
% reg x
 orl x, x
 setz result
% mem x
 cmpl $0, x
  setz result
}
```
gcc has no provisions to distinguish between the value being in a register or being a memory operand. Instead the one or the other has to be chosen. In this case we can force the value  $x$  in a register. The compiler will generate necessary code to ensure this.

```
#define iszero(x) \backslashdo { \qquad \qquad \backslashasm ("orl \ell1, \ell1\n"
      "setz \frac{1}{6}0"
      : "=m" (result) : "r" (x));
} while (0)
```
This is everything but easy to understand since to do it one has to know a bit about the gcc internals. The first part of the asm looks familiar: it is a string containing the actual instructions. The other two parts are separated by colons. The second part following the first colon specifies so called output parameters. In this case it is a dummy value which is not actually used but which indicates that the asm modifies memory. The third part (the input parameters) is the one of interest here. It says that the value of x is passed in a register. The "r" string is indicating register, the "m" string in the second part memory (ignore the equal sign here).

I.e., with a "r" constrain (these strings before the values in the input and output parameter lists) it is possible to force a value in a register and so the orl instruction is operating on a register. If the value passed to iszero() is in memory gcc automatically generates an appropriate instruction to load the value into a register before the first isntruction of the asm is executed.

### mem parm

This storage mode specification is similar to reg et.al. but instead of having the value in a register it is in memory. gcc cannot exactly duplicate this functionality. Here as well all we can do is to force the value to be in the place where we expect it and have gcc move it if necessary. Take the following example which can be compiled using SCO's compiler:

```
asm void mode(val)
{
% reg val
 pushl val
  fldcw (%esp)
 addl $4, %esp
% mem val
  fldcw val
}
```
This can be written with gcc using the "m" contrain for the argument:

```
#define mode(val) \
  asm ("fldcw %0" : : "m" (val))
```
This construct ensures that the parameter val will be available in memory before the fldcw instruction and gcc will if necessary store the value in some temporary memory to implement this.

#### con expr

The con storage mode specification matches compile time constants. Instead of a simple variable name it is possible to specify a simple expression containing <,  $\langle 1, 1 \rangle$ ,  $\langle 2, 1 \rangle$  =,  $\langle 1, 1 \rangle$  (module), and  $\langle 1, 1 \rangle$  (not module). I.e., the following storage mode lines distinguish a zero value from nonzero ones.

```
asm void set(val)
{
% con val==0
 xorl %eax,%eax
 movl %eax, result
% con val!=0
 movl $val, %eax
 movl %eax, result
% reg val
 movl reg, result
}
```
(Not a very useful example but you get the idea.) The same functionality is available in gcc but has to be implemented very differently. The gcc equivalent of the asm macro above would look like this:

```
#define set(val) \setminusdo { \hspace{1.5cm}if (__builtin_constant_p (val)) { \
  if ((val) == 0)asm ("xorl %eax, %eax; movl %eax, result"); \
  else \setminusasm ("movl %0, %eax; movl %eax, result" : : "i" (val));
 } else \setminusasm ("movl %0, result" : : "r" (val));
} while (0)
```
The magic to make this work is the built in function \_\_builtin\_constant\_p. It is no real function. Instead the compiler replaces this call at compile time with a simple zero or nonzero value. The value is nonzero if the expression given as the argument to \_\_builtin\_constant\_p is a constant at compile time. Otherwise the value is zero. Now it should be obvious why this builtin is used here. The content of the if branch of the conditional should be obvious as well. Since val is a compile-time constant the expression (val)  $= 0$  also can be evaluated at compile time. Therefore the macro expands to exactly one of the three asms.

This leaves only one question open: what happens if the expression passed to set has side effects? The answer is simple: \_\_builtin\_constant\_p does not evaluate the object and so the first if would not cause the side effect to happen. The second if would evaluate the expression including side effects but the then-branch is only executed if val is a compile time constant and compile time constants cannot have side effects (otherwise would val not be a constant). No it is easy to see that an expression with side effects is executed exactly once which means the semantics is the same as if set would be a function call.

lab str

This is not a real storage mode specification. Instead it can be used to generate a unique label which can we used inside

## <span id="page-23-0"></span>**Linker Invocation**

Next to the compiler, the linker is the most important tool. It controls the final form of the program code and can improve the code generation significantly. Both SCO's and the GNU linker accept numerous options. We'll explain in the following list the most important options of SCO's linker which are not available with the same name in the GNU linker and relate them, if possible, to functionality of the GNU linker. It is also advised that you read the documentation for the GNU linker to find out about the functionality which is not available in SCO's linker. Options which are available in both linkers with the same name and functionality are normally not documented.

| SCO 1d Option | gld Option    | <b>Description</b>                                                                                                    |
|---------------|---------------|----------------------------------------------------------------------------------------------------|
| -a            | -static       | This option enables the default behavior in<br>the static mode. The linker is creating an<br>executable and undefined symbols cause<br>error messages.<br>GNU ld has the option -static which also en-<br>ables this behavior.                                                                                                    |
| -b            | (see comment) | If this option is given the linker does not<br>generate special -fPIC relocations for<br>accessing for symbols in shared object which<br>would allow the code to be shared. Instead it<br>creates faster, direct references which cause<br>the text section to become non-sharable.<br>There is no option for the GNU linker to<br>achieve this. It can be achieved, though, by<br>not compiling the source code with the op-<br>tion-fPIC/-fpic. |

**Table 2-3. Linker Options**

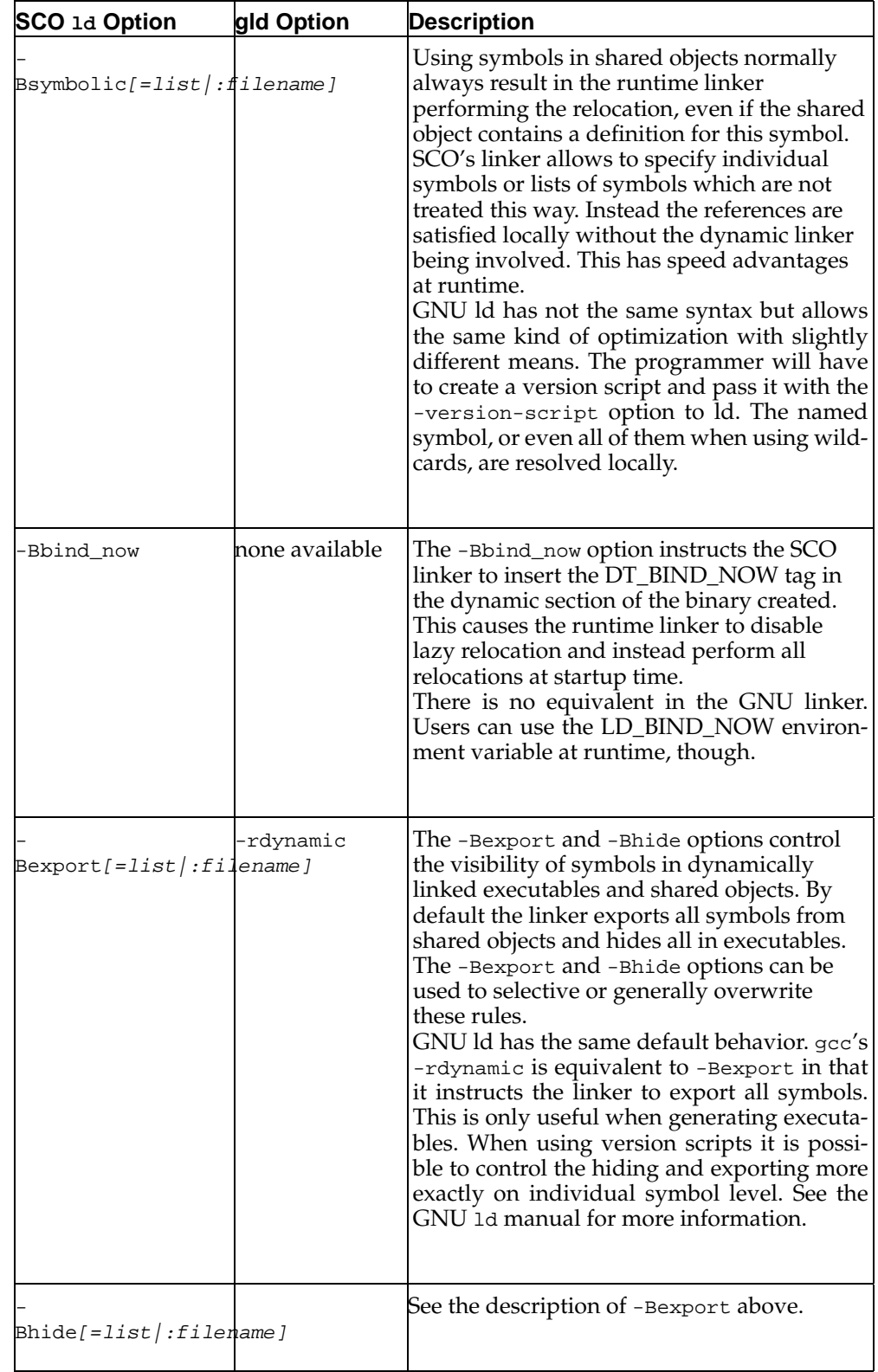

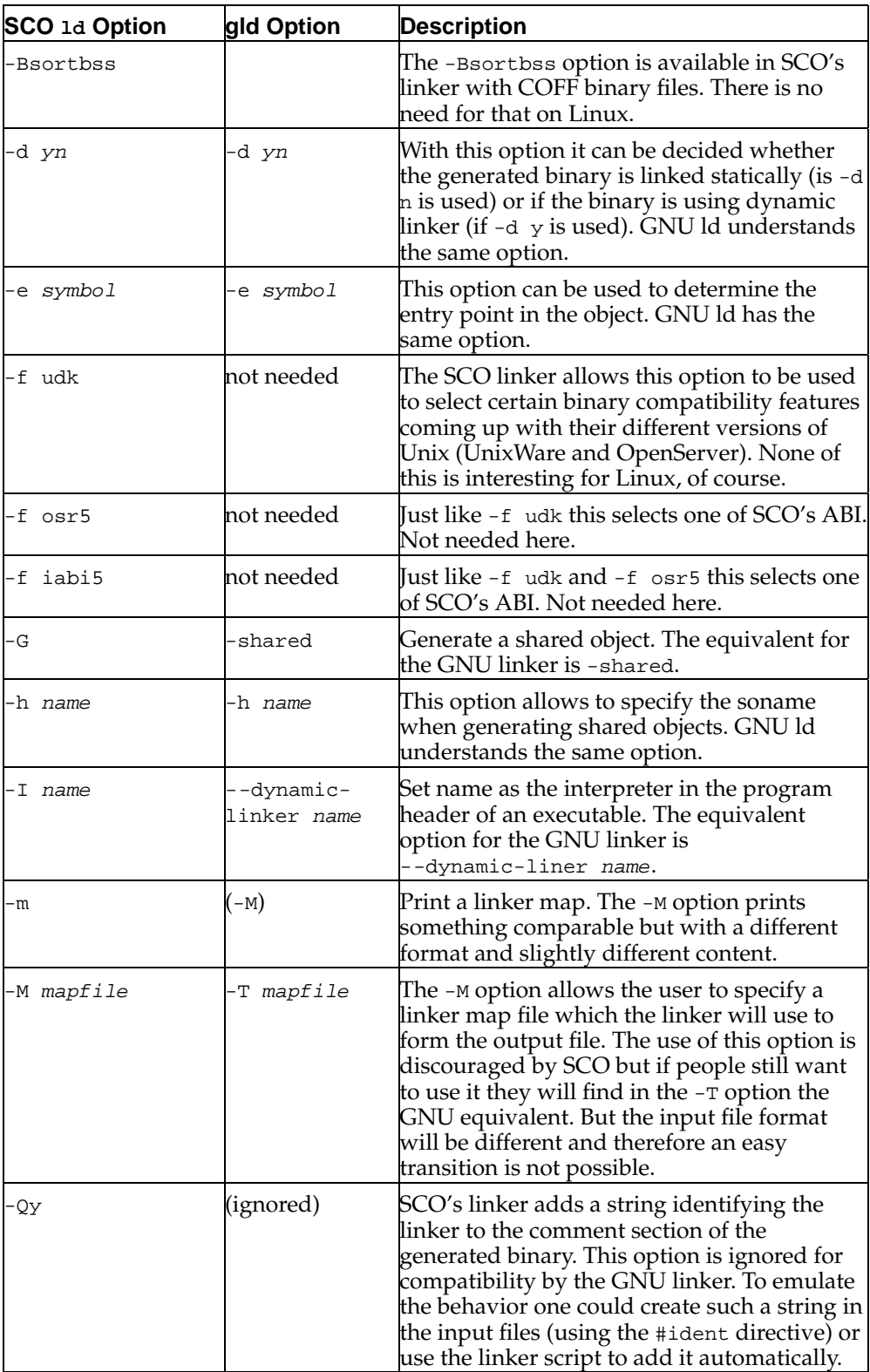

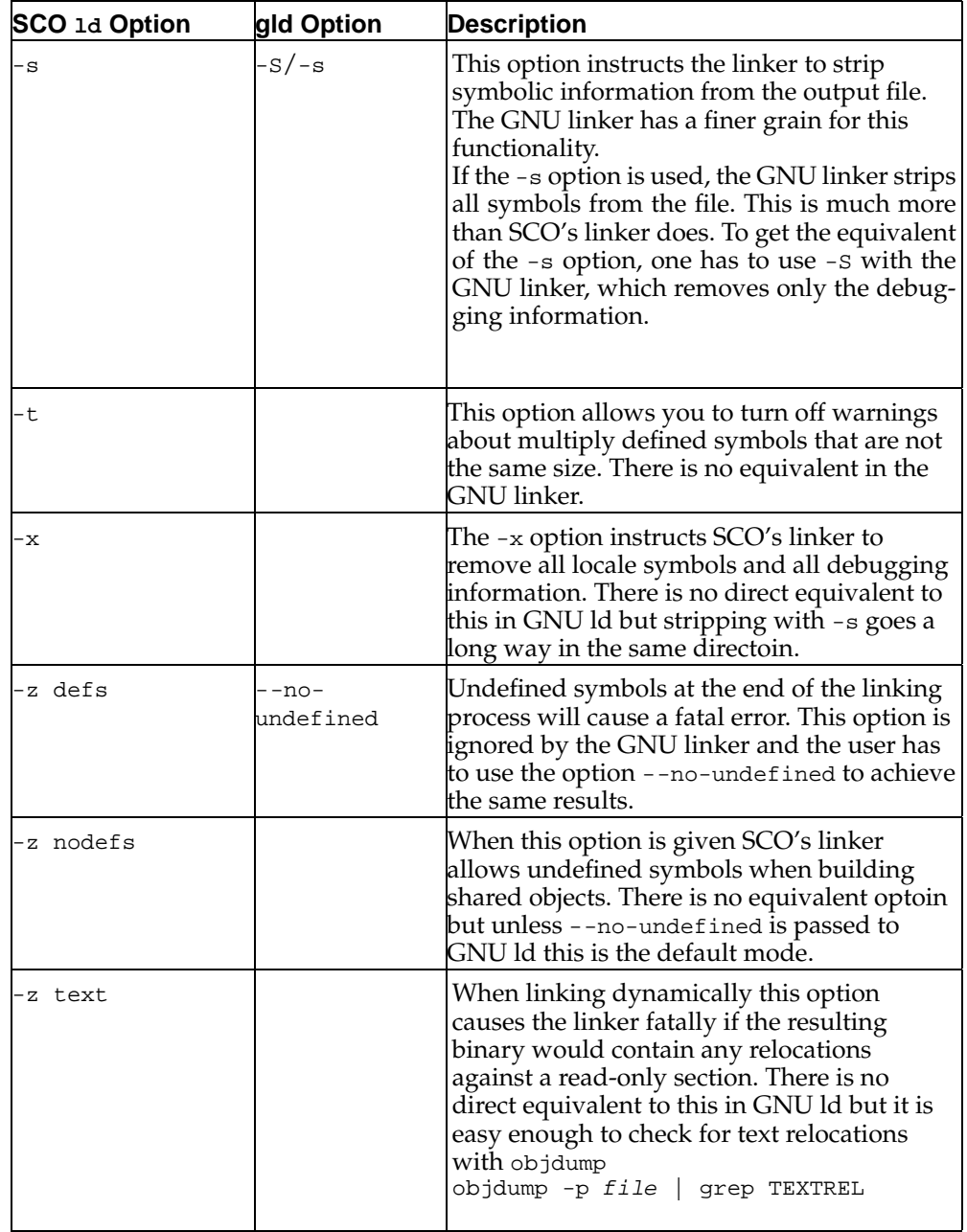

# **Notes**

1. http://www.redhat.com/services/gnupro/gnupro\_plus.html

*Chapter 2. Development Tools*

# <span id="page-28-0"></span>**Chapter 3. System Interfaces**

The system interfaces, as defined by the standard libraries such as libc, libm, and libpthread, make Linux appears as an almost complete Unix system. There are only a few function families and individual functions missing and a very small number of functions have a different, possibly limited behavior.

In this section we will first introduce the functions which are entirely missing on Linux. We will only cover the standard interfaces and a few very important and widely used other interfaces.

We will discuss interfaces which are different or have a limited functionality (mostly on the Linux side). Knowing about this can save a lot of debugging time.

But before we start, a few more words on the standards. UnixWare is a certified Unix implementation and Linux is also modeled after Unix. The Unix standard is published by the OpenGroup. This huge document governs almost all interfaces the standard libraries provide. This is at least true on the UnixWare side, Linux has several extension. To enable the Unix interface, the C preprocessor macro \_XOPEN\_SOURCE must be defined to the value 500. This selects the interface of the fifth revision of the Unix standard. Adventurous people can already use the interface of the sixth revision by setting the symbol \_XOPEN\_SOURCE to the value 600 (but only on Linux).

The Unix standard is in large parts based on the POSIX standards ISO 9945-1 and 9945-2 (aka IEEE 1003.1 and IEEE 1003.2) with their numerous extensions. This means that Unix systems also implicitly implement POSIX.

Below POSIX, mainly because of history, further interfaces are available. These are for BSD and SVID systems. Today none of these last interfaces should be used directly since they are long obsolete. For programming one should either use the POSIX or the Unix interface.

One last interface is specified and this is the GNU interface. It includes everything Unix does and more. The extra interfaces not included in the Unix specification are not portable and one should know exactly when and why to use them.

# <span id="page-28-1"></span>**Interfaces Missing on Linux**

The Linux system interface lacks at the time of this writing some interfaces which are available on UnixWare. These fall into two categories: non-standard interfaces and standard interface.

Into the former category falls one entire special and popular library: UnixWare' non-POSIX thread library. The file in question is libthread.so (libthread.a) and the system header is <thread.h>.

The interface of this thread library can to some extent be mapped to functions in the POSIX thread library (which UnixWare also provides). But there are exceptions. The first table provided here maps functions where there exists a corresponding interface in the POSIX thread library of Linux.

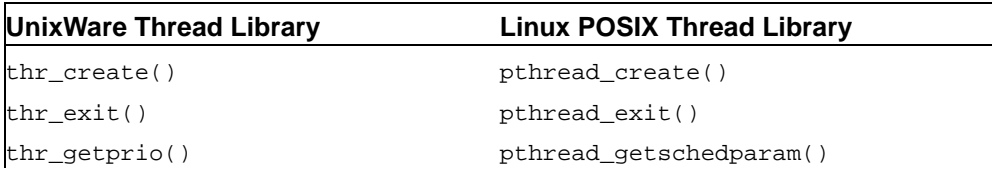

### **Table 3-1. UnixWare Thread vs. POSIX Thread Library**

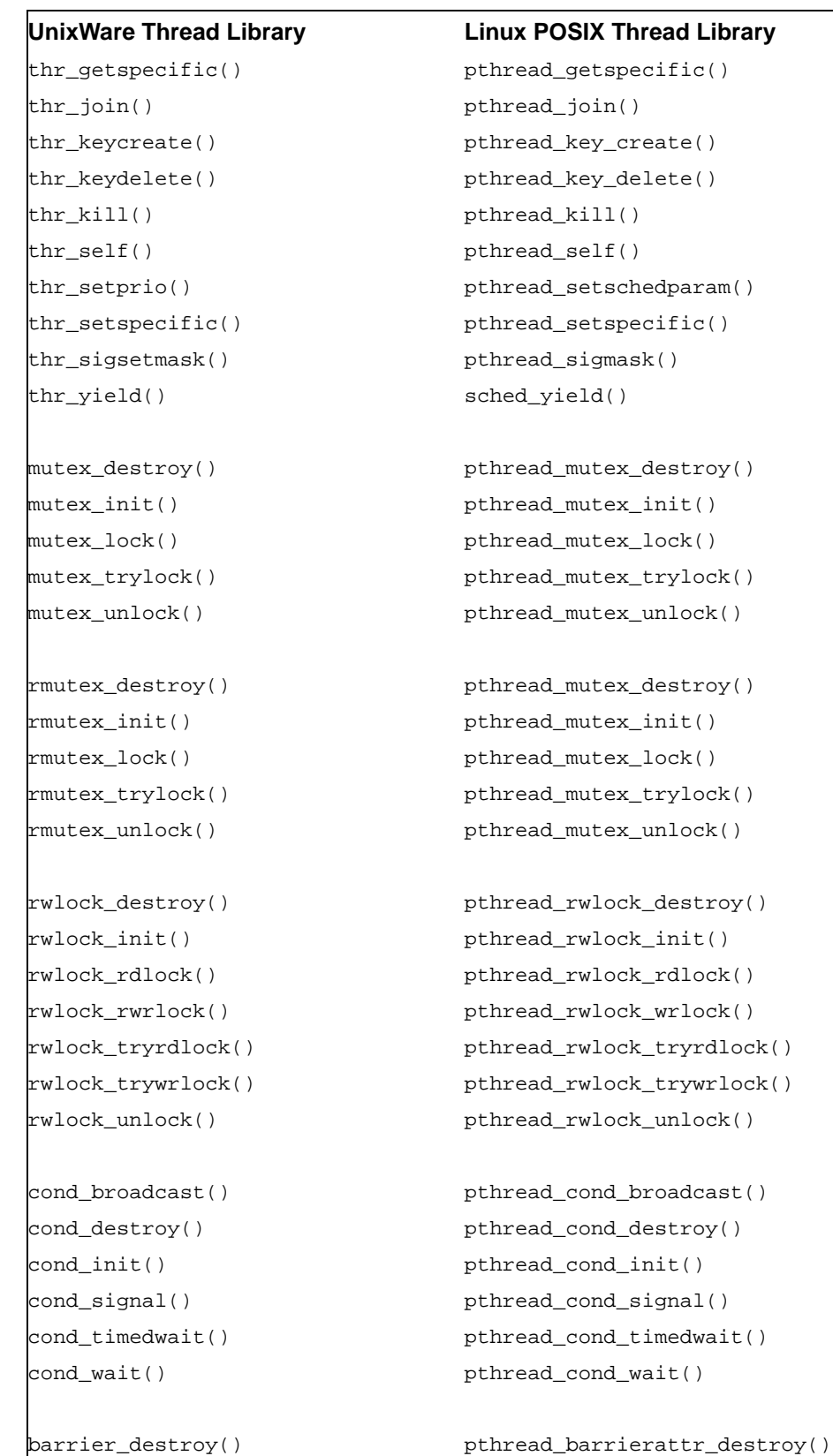

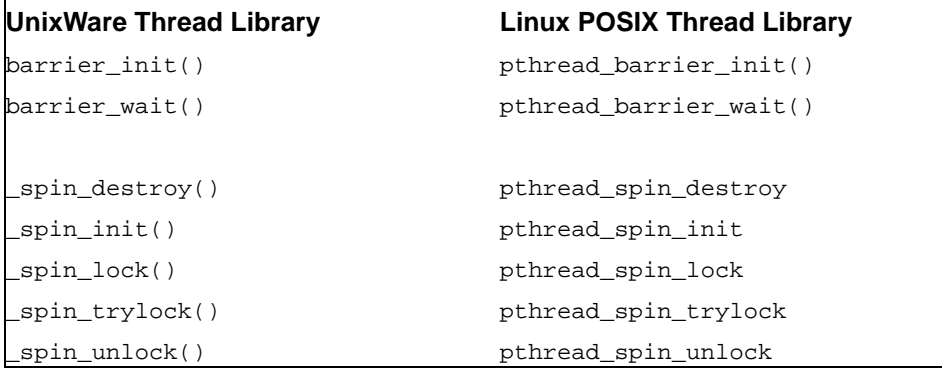

The difference between the mutex\_\* and rmutex\_\* function in SCO's library is that the latter are recursive mutexes. In Linux's POSIX thread library this is handled by the Unix extensions of POSIX mutexes which allow setting the type to recursive (using pthread\_mutexattr\_settype() and PTHREAD\_MUTEX\_RECURSIVE or through the initializer PTHREAD\_RECURSIVE\_MUTEX\_INITIALIZER\_NP).

<span id="page-30-0"></span>No corresponding interfaces exist for the following functions:

#### thr\_suspend()

The thr\_suspend() function is stops the thread specified by a parameter. This is a big problem since the function cannot take into account mutex and other synchronization objects the thread is currently allocating. But this can lead to deadlocks since other, not stopped threads might depend on the synchronization objects.

For this reason the suspend function was not added to the POSIX standard (and it also gets removed from specifications such as the Java thread library).

```
thr_continue()
```
This interface is used to continue a stopped thread. Since thr\_suspend() is rejected it is unnecessary for the same reasons to define a thr\_continue() equivalent.

```
thr_main()
```
This interface can be used to determine whether the current thread is the main thread or not. There is no equivalent in the POSIX thread library and also not in Linux's implementation.

```
thr_min_stack()
```
There is no corresponding interface in the Linux threads implementation. But the Unix standard requires a symbol PTHREAD\_STACK\_MIN to be defined.

```
thr_getconcurrency()
thr_setconcurrency()
```
These interfaces are only necessary for m-on-n implementation (m user level threads on top of n kernel threads,  $m \geq n$ ). Since the Linux thread library is currently not designed in this way, this interface serves no purpose. This might change in future, though.

```
thr_get_rr_interval
```
The thr\_get\_rr\_interval was not accepted in the POSIX standard. Instead POSIX includes the function sched\_get\_rr\_interval. On Linux for the current implementation of the thread library the functionality of this function is equivalent with the thr\_get\_rr\_interval function since every thread runs in its own process. This might change in future, though.

```
thr_getscheduler
thr_setscheduler
```
The situation with thr\_getscheduler and thr\_setscheduler is similar to that of thr\_get\_rr\_interval. The functions were not adopted into POSIX and there are the functions sched\_getscheduler and sched\_setscheduler which in the moment are equivalent on Linux.

```
_barrier_spin
_barrier_spin_destroy
_barrier_spin_init
```
Spinning barriers as handled by these functions are generally a bad idea. The POSIX standard does not has support for them and therefore the Linux POSIX thread implementation does not have them either. It is much better and portable to use the blocking barrier functions.

The situation with the semaphore interfaces is similarly. SCO has its own special implementation which in parts can be mapped to the POSIX interfaces. Just as for the thread stuff, SCO provides besides the own interface a POSIX semaphore interface.

One major difference between the UnixWare and the Linux interface is that UnixWare defines these functions in librt while on Linux they are in libpthread.

| UnixWare Semaphore Library | <b>Linux POSIX Semaphore Library</b> |
|----------------------------|--------------------------------------|
| sema_destroy()             | sem_destroy()                        |
| sema_init()                | sem_init()                           |
| sema post()                | sem_post()                           |
| sema_trywait()             | sem_trywait()                        |
| sema wait()                | sem wait()                           |

**Table 3-2. UnixWare Semaphore vs. POSIX semaphore Library**

Further differences in the interfaces of the thread library result from missing functionality. This will be covered in the next section.

One other big area where there is, to some extent, no equivalent functionality is STREAMS and TLI (transport layer interface). The STREAMS network interfaces are not available by default on Linux systems. However, the C library provides the interface but they will always fail unless the kernel extension implementing STREAMS is available.

If the program to be ported uses STREAMS, probably the best solution is to rewrite the networking part to use the basic POSIX socket interface. This does not only make the program use a POSIX interface, it also will improve the portability.

If rewriting is not an option or if a short-term solution is needed, information about the Linux  $\hat{\textrm{STREAMS}}$  implementation can be found at the Linux  $\textrm{STREAMS}^{\textrm{1}}$  site.

The TLI implementation which is part of the Linux STREAMS implementation may or may not be compatible with the SysV specification. Red Hat has no experience whatsoever with this code and we are not advising to use it.

# <span id="page-32-1"></span><span id="page-32-0"></span>**Differing Interfaces Between UnixWare and Linux**

Some of the interfaces available on UnixWare and Linux differ despite having same name and same purpose. This can happen for three reasons:

- limitations of the implementation (mainly on the Linux side)
- different interpretation of the standard
- extension on top of a standard implementation

In the remainder of this section we will outline a few of the functions falling into this category. This list will most probably be incomplete. In most cases if a Linux implementation differs from a UnixWare implementation, the differences were unintentional and will be removed when reported. Therefore if you have found a difference, it was probably not previously known. We will concentrate here mainly of those differences where functionality is missing because the underlying system does not support the operation.

## <span id="page-32-2"></span>**Limited Implementations**

### **No Process-Shared Synchronization Objects**

The functionality which will probably be missed most when coming from UnixWare are sharable synchronization objects. This means mutexes, semaphores, and conditional variables which can be shared between different processes (not threads, this of course works).

Calls to pthread\_mutexattr\_setpshared, pthread\_rwlockattr\_setpshared, and pthread\_condattr\_setpshared will fail if the second parameter is set to PTHREAD\_PROCESS\_SHARED. This functionality is not implemented in the thread library because the kernel implementation is lacking some features. Once this kernel limitation is lifted the functionality is available. Therefore it is not a good idea to completely disable all uses of these functions for Linux. Instead a check of the return value at runtime should be used to determine whether the functionality is available or not.

This same problem exists for standard interfaces which are not yet supported by UnixWare (like pthread\_barrierattr\_setpshared()).

The only exception is the implementation of the spinlocks. The second parameter of pthread\_spin\_init can be set to PTHREAD\_PROCESS\_SHARED and the function will not fail.

### **Signal in Threaded Application**

The Linux POSIX thread implementation is using individual processes for each thread. These are not completely separated processes but instead since they have to shared things like virtual memory, file descriptors and the like.

However, the kernel does not really know the difference between threads and processes. Therefore it does not handle the delivery signals correctly. There is no single process ID (each thread has its own which is another difference from the POSIX standard) and the kernel is delivering the signal to that thread.

There is currently no easy way out of this. Programs which depend on signal delivery will still work but all the signals are received by exactly the thread with the process ID that was used.

This is the status at the time of this writing. It might be that this problem is already worked around since it is a quite high-priority problem and will be worked on when possible.

Unless absolutely necessary to implement a short-term solution no program should depend on this non-standard behavior. Future implementations which will hopefully be ABI compatible will implement the right behavior and programs assuming the current non-standard behavior will break.

# <span id="page-33-0"></span>**Linux Development Environment Namespace Issues**

Great care has been taken to ensure the namespace of the development environment is clean and compliant with the individual standards. This means that only the functions specified by the standards are made available when the appropriate featureselect macro for the standard is selected, and extended interfaces are only enabled when explicitly requested.

The available and useful feature select macros are those in the following table. They have to be defined (as C preprocessor macros) before including the first system header. The best way to do this is to add, e.g., -D\_GNU\_SOURCE to the commandline of the compiler.

#### <span id="page-33-1"></span>\_ISOC99\_SOURCE

This macro selects makes all the functionality of the ISO C99 standard available.

**Note:** The GNU C library includes all ISO C99 functionality. This introduces two kinds of problems: a) traditionally used interfaces might be reused (example: the nan function, there was a nan symbol on some implementation denoting the NaN value); b) silent changes in the implementation. The latter is especially bad but unavoidable. One often hit problem is the change in strtod et.al to allow the hexadecimal floatingpoint number notation which suddenly lets strtod accept expressions it would not have before.

### \_POSIX\_SOURCE

Signals that POSIX.1 functions should be used. This is not very useful and \_POSIX\_C\_SOURCE should be used instead.

\_POSIX\_C\_SOURCE

This macro should be set to a value representing the date of the revision of the POSIX version one wants to use. Currently the last officially supported version is identified by the value 199506L. To select this revision one should add -D\_POSIX\_C\_SOURCE=199506L to the command line.

There are more revisions of the standard coming along and it will become necessary to set the macro to higher values. But the work of the standards committee is not yet finished. See the description of \_XOPEN\_SOURCE for more information.

#### \_XOPEN\_SOURCE

This macro can be used to select between the interfaces of the various revisions of the X/Open Portability Guides (XPG) and the Single Unix Specification. The GNU C library implements only the XPG4 and Single Unix Specification interfaces.

Normally everybody wants to set this macro to the value 500 which selects the Single Unix interface. But it is also possible to set this macro to 600. This will select the interfaces for the next revision of this specification. This is especially interesting since the next revision of this specification will be unified with the POSIX standard. I.e., the value 600 will select also all the new POSIX interfaces. Some of these new interfaces are critical for high-performance applications and therefore this option is useful even though the specification is not yet finished.

### \_LARGEFILE\_SOURCE64 \_FILE\_OFFSET\_BITS=m

These macros enable the interfaces agreed on by all Unix vendors at the Large File Summit. They exist to enable 32-bit systems, which traditionally use types which limit them to files of sizes up to 2GB, to support large files. There are two modes in which this can happen.

The first mode it to define \_LARGEFILE\_SOURCE64 which makes an additional set of functions and data types available. The new data types are ino64\_t, off64\_t, blkcnt64\_t, fsblkcnt64\_t, fsfilcnt64\_t, and all composed types which contain at least one element with of the basic forms of the former types (e.g., struct stat contains an element of type off\_t and therefore exists a type struct stat64).

The naming of the functions to use with these types follows the same scheme. There exists a lseek64() function which takes and returned off64 t values. There also is a open64 functions which opens a file ready for these large file operations.

The second mode does not require cleanly written applications to be rewritten. Define -D\_FILE\_OFFSET\_BITS=64 on the compiler command line enables a mode in which the \*64() functions and appropriate types completely replace the old interfaces. I.e., off\_t is suddenly a 64-bit type and lseek() takes and returns such a value.

For more information about this extension, read the Large File Summit document which is available, for instance, as part of the Single Unix Specification.

### \_GNU\_SOURCE

If this macro is defined, all of the previously mentioned interface plus several GNU-specific are made available. This provides the most convenient programming environment but programs are becoming less portable. Therefore care should be taken when writing applications which are expected to run on other systems as well.

To ensure programs are not accidentally using interfaces which they should not use, it is important to select the appropriate feature select macro and then use the -Wall option to catch all occurrences of functions without prototypes. All such cases (unless they are error in the user code) point to possible problems since a symbol or function outside the selected interface is used.

<span id="page-35-0"></span>At link time the GNU C library already tries to make sure that internal interfaces cannot be used. This is done by not exporting these interfaces and therefore not providing the linker to bind the application to these symbols. There are two problems:

1. Not all interfaces can be hidden. Some interfaces are needed by other shared objects implementing the system libraries (such as the thread library). This does not mean that these interfaces can be used. Since all system libraries are released in synch this means that the internal, but exported, interfaces can change since the necessary changes can be performed in all system libraries.

The general rule is that user programs must not use any of the interfaces whose name is in the system namespace. This means, all symbols with a leading underscore character must be used. There are only a very few exceptions:

```
_tolower()
_toupper()
```
Traditional Unix interface that, on older systems, is faster than tolower() and toupper() resp. There is no reason to use this interface on modern systems.

\_exit() Exit()

> The variation of the exit() interface is needed in some special situations. The second form is the one chosen for the same functionality by the ISO committee.

```
_setjmp()
_longjmp()
```
These are the old 4.3BSD compatible names for the modern sigset  $\text{imp}(\cdot)$ and siglongjmp() interfaces where the second parameter is nonzero.

No other symbol starting with an underscore character should be used directly by the application.

2. Linking statically will not show the same behavior since the symbol export restrictions only work with shared objects. Every single symbol of the libc is available when linking statically. This is not a problem since all dependencies are added to the application (and therefore changes in the libc implementation are not effecting the application) but one of course has all the disadvantages of static linking.

# **Notes**

1. http://www.gcom.com/LiS/